## **Foreman - Feature #1799**

# **Respect HTTP\_X\_FORWARDED\_FOR for configured list of ip addresses.**

08/01/2012 08:04 AM - Steve Traylen

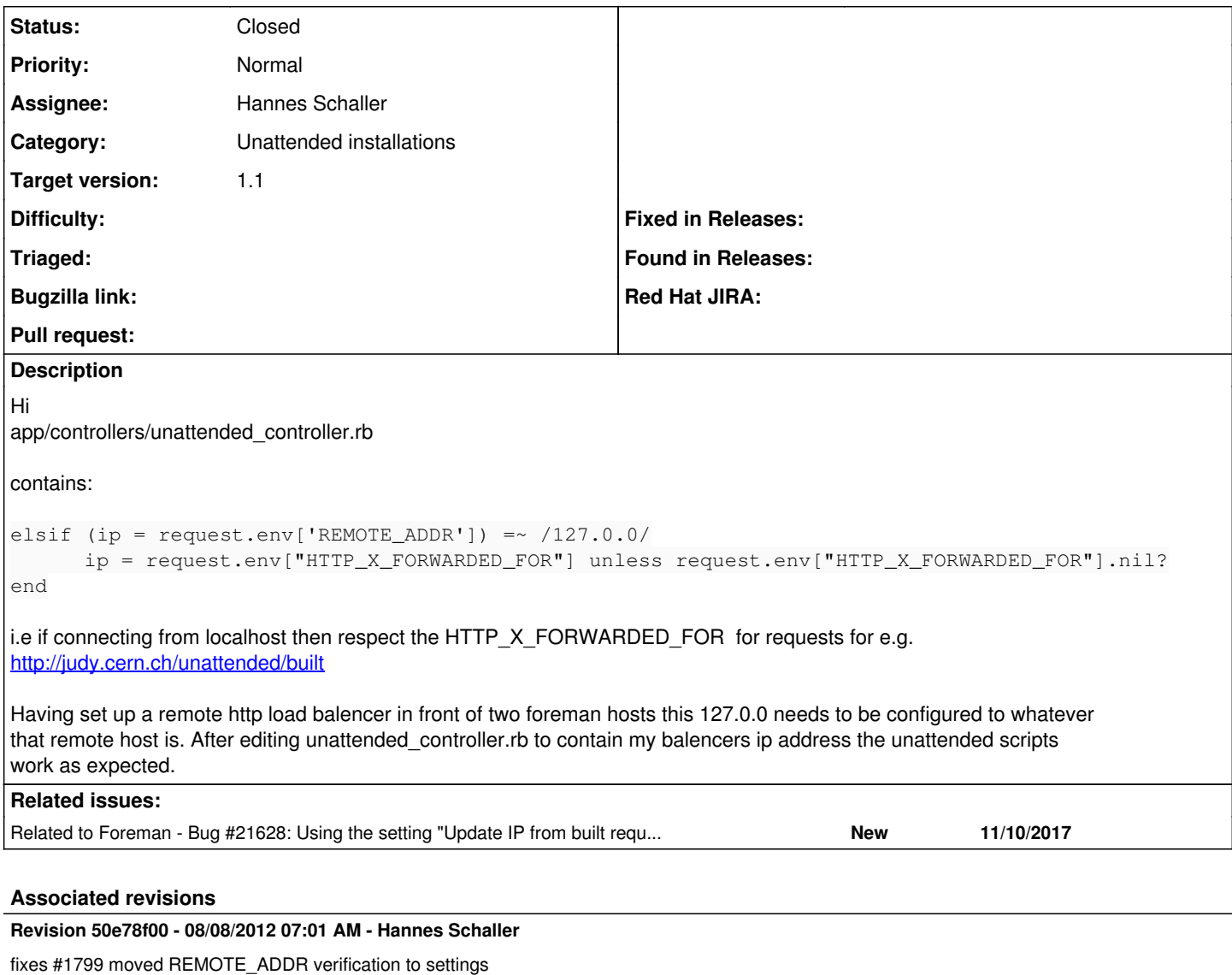

### **History**

## **#1 - 08/01/2012 08:11 AM - Ohad Levy**

what would you like we change? make it as a setting? or always respect the forwarded ip header?

#### **#2 - 08/07/2012 06:42 AM - Ohad Levy**

*- Target version set to 1.1*

## **#3 - 08/07/2012 06:42 AM - Ohad Levy**

*- Assignee changed from Ohad Levy to Hannes Schaller*

fix at <https://github.com/theforeman/foreman/pull/126>

### **#4 - 08/08/2012 08:28 AM - Hannes Schaller**

- *Status changed from New to Closed*
- *% Done changed from 0 to 100*

Applied in changeset [50e78f00209b13865702990f10430e7feed22b56.](https://projects.theforeman.org/projects/foreman/repository/foreman/revisions/50e78f00209b13865702990f10430e7feed22b56)

## **#5 - 11/10/2017 11:41 AM - Ivan Necas**

*- Related to Bug #21628: Using the setting "Update IP from built request" when building host through proxy, the IP will be updated with the proxy instead of the host IP added*